**GRC** tailine training hose Axons Technology and Solutions

Webinar on

A Complete Guide to Master Excel - 11 Informative Webinars to Improve your Excel Skills

# **Webinar Description**

This webinar bundle consists of 11 informative webinars on Excel Training. These webinars will help you create and automate excel charts. You will learn to create interactive spreadsheets, filter and format data with ease, create self-updating charts and pivot charts, compare and calculate, create dashboards, extract and format databases and text files, use and implement custom views, use VLOOPUP feature and other techniques. The instructor demonstrates every technique at least twice: first, on a PowerPoint slide with numbered steps, and second, in Excel 2016. He draws to your attention any differences in Excel 2013, 2010, or 2007 during the presentation.

The webinar format is 1-1.5 hours of audio-visual presentation, including a brief Q&A session.

This webinar bundle includes below 11 recorded webinars

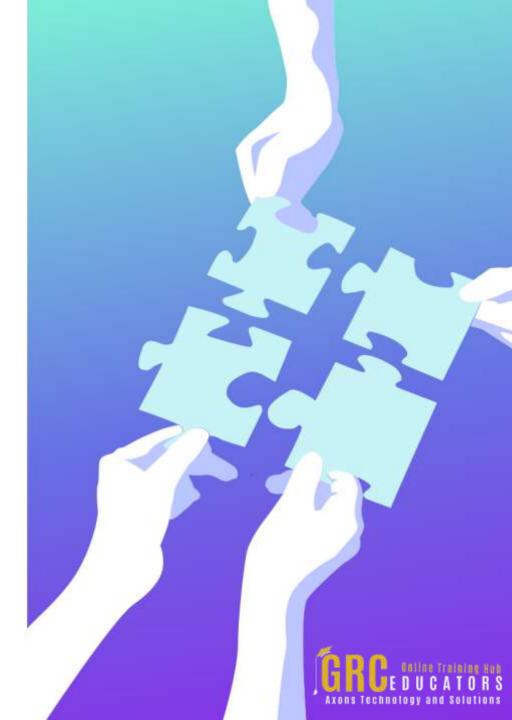

Excel Savvy: Creating Interactive Spreadsheets

Excel Savvy: Filter and Format Data with Ease

**Excel Charts** 

**Excel Dashboard Basics** 

Excel Savvy: Extracting Data from Databases and Text Files

Excel Savvy: Implementing the Custom Views Feature

Excel Savvy: Mastering Advanced Lookup Functions

Excel Savvy: Tips and Techniques for Enhancing Charts

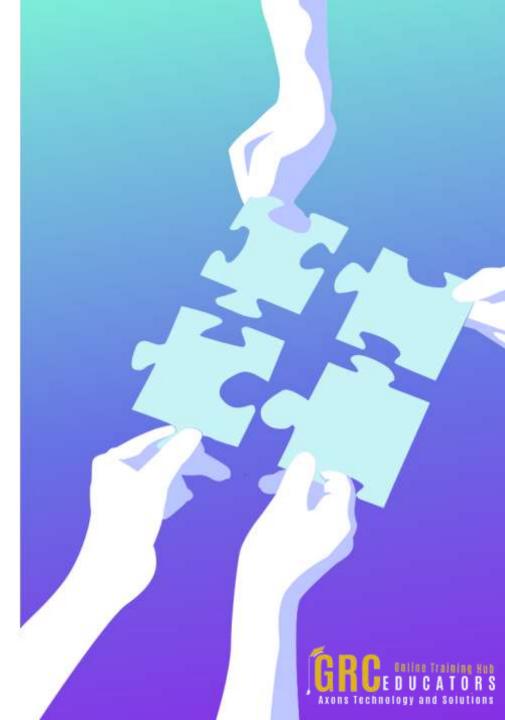

### Excel Savvy: Creating Interactive Spreadsheets

Presented by David Ringstrom

In this valuable session, you'll learn how to create spreadsheets that are interactive, accurate, and user-friendly. David demonstrates a variety of Excel's form controls and features to control the data input of other users, simplify data entry, preserve key formulas, minimize spreadsheet maintenance, and more.

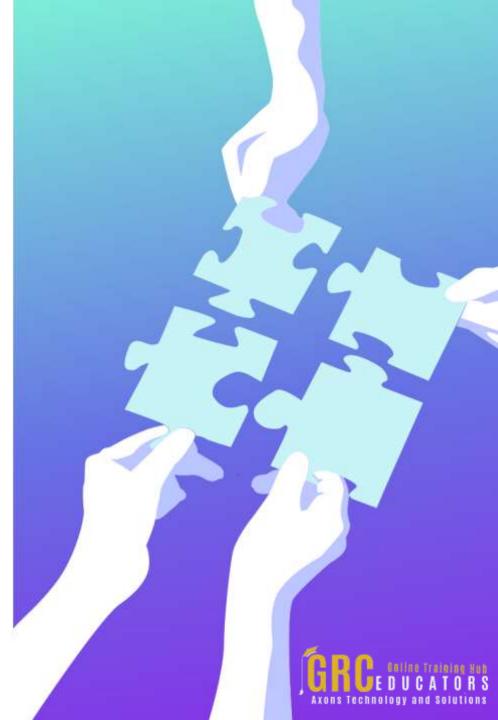

# Excel Savvy: Filter and Format Data with Ease

Presented by David Ringstrom

You'll find it easy to filter and format your data after participating in this presentation. You will learn how to analyze data more effectively, gain control of long lists of data, identify duplicates in a list, transform filtering tasks, avoid retyping data and cumbersome formulas, bypass filter drop-down lists, and more.

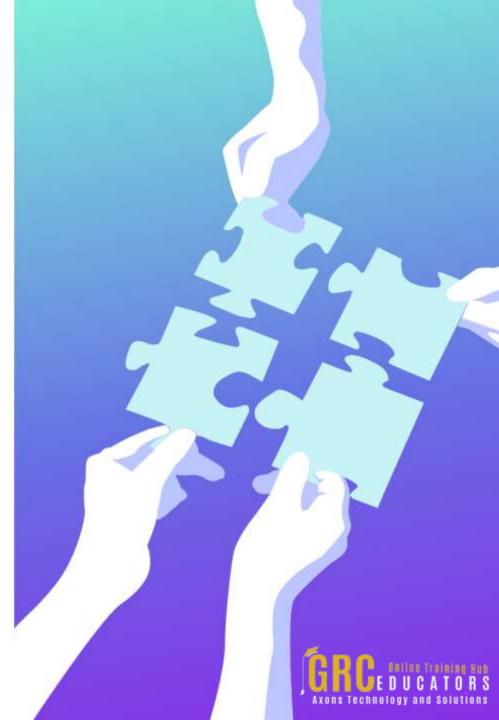

#### **Excel Charts**

Presented by Dennis Taylor

Charting is a powerful and easy-to-use Excel feature that lets users quickly display numerical information in an appealing and concise way. Attendees will learn the best and fastest ways to prepare data for charts and create and modify them with a minimum of effort. They will also learn about the various chart types and which ones are most effective for the type of data being depicted. They will learn the best ways to adjust chart elements and add such eye-appealing features as ClipArt, arrows, text boxes, and color backgrounds.

This session shows you quick ways to create charts, explores which chart types work best for different data, gives you tips on when and how to add gridlines, change background colors, adjust scaling, insert titles, insert ClipArt images, insert trendlines, and how to add functionality, and pizzazz to your charts with simple formatting techniques.

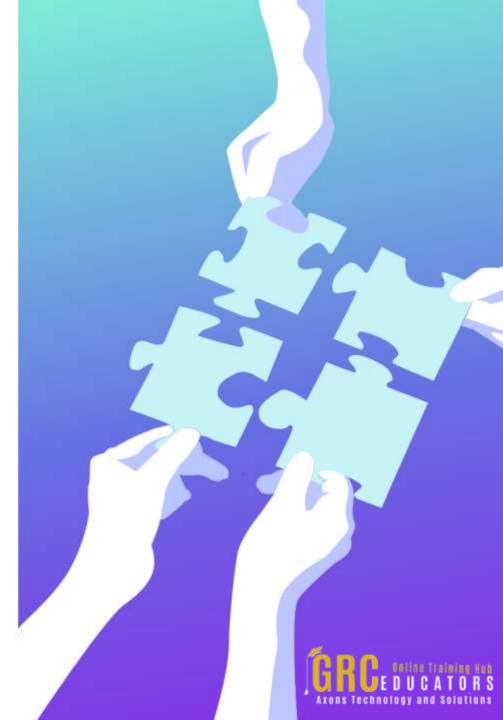

#### **Excel Dashboard Basics**

#### Presented by David Ringstrom

Dashboards are quite popular because they empower users to quickly assimilate large amounts of data by way of charts and summary tables. Use Excel's Pivot Table feature to create charts that display data trends, filter data faster using the Slicer feature in Excel 2010 and later, present a variety of information in dashboard form, use the Linked Picture feature to place pivot tables near each other, and more.

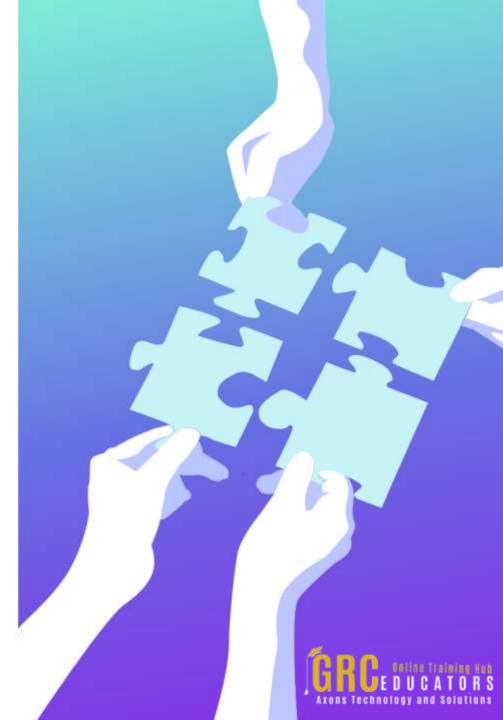

# Excel Savvy: Extracting Data from Databases and Text Files

Presented by David Ringstrom

Extracting data from text files or from database management systems, such as Microsoft Access or Microsoft SQL Server, can be intimidating to Excel users. This presentation walks you through the process of getting the data you need from databases or from text files into Excel. Once your data is in Excel, you can work with it in a variety of ways, such as using worksheet functions to summarize data, querying text files and databases from within Excel, creating self-updating links to databases and other data sources, and more.

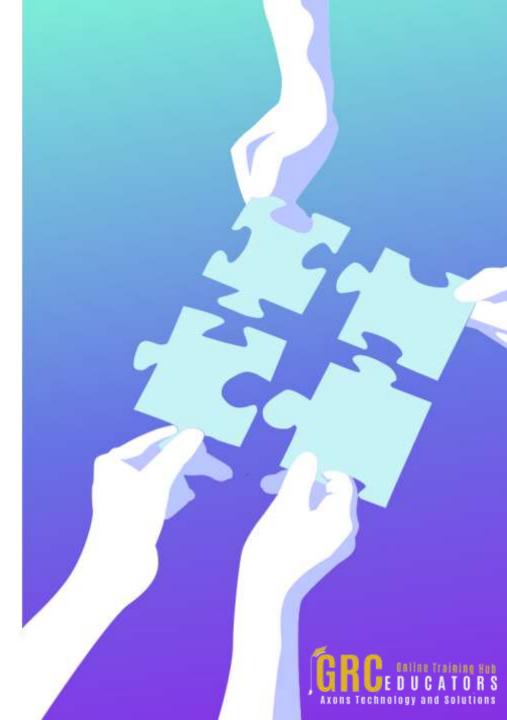

#### Excel Savvy: Implementing the Custom Views Feature

Presented by David Ringstrom

This presentation shares a variety of ways you can automate your work in Excel by way of the Custom Views feature—one of Excel's most overlooked features. Learn how Custom Views allows you to hide and unhide multiple worksheets at once, set a print range for multiple areas of a worksheet, make a single set of data serve multiple purposes, gain control over long lists of data by filtering vs. sorting, and much more. You'll be empowered to use Excel far more effectively after attending this webcast.

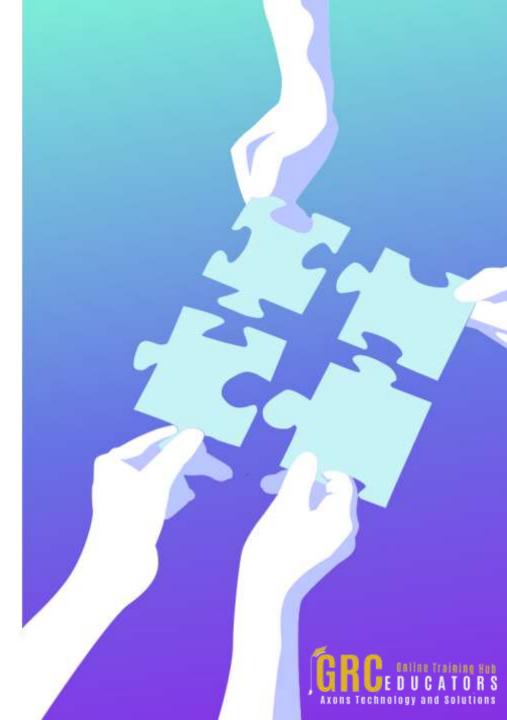

### Excel Savvy: Mastering Advanced Lookup Functions

Presented by David Ringstrom

In this insightful webcast, focuses on alternatives to the VLOOKUP function. While many Excel users rely on VLOOKUP for basic lookup functionality, it's often because they're unaware of other functions that can enable them to work more efficiently in Excel. This webinar explains how to future-proof VLOOKUP; and discusses alternative functions, including IFNA, MATCH, SUMIF, SUMIFS, IFERROR, CHOOSE, and OFFSET.

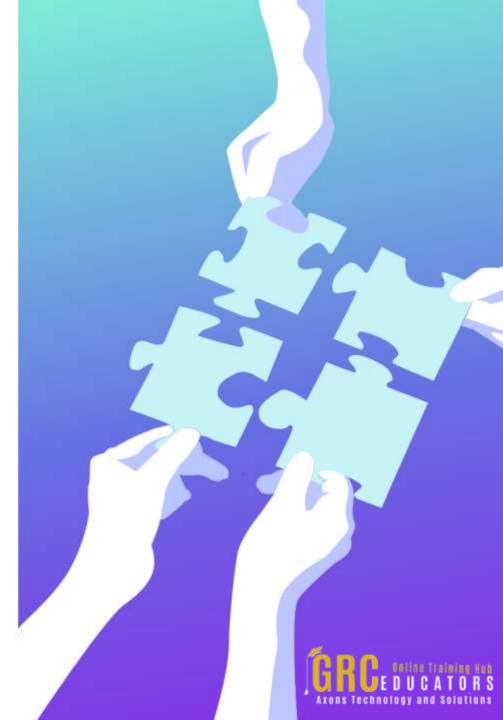

# Excel Savvy: Tips and Techniques for Enhancing Charts

Presented by David Ringstrom

Learn the variety of tips and techniques to help you create and automate your Excel charts. David discusses several helpful features, including the Recommended Charts feature, the Slicer feature, the Sparkline feature, the PivotChart feature, and more. Learn how to avoid repetitive formatting, create self-updating chart titles, and liven up your charts with clip art.

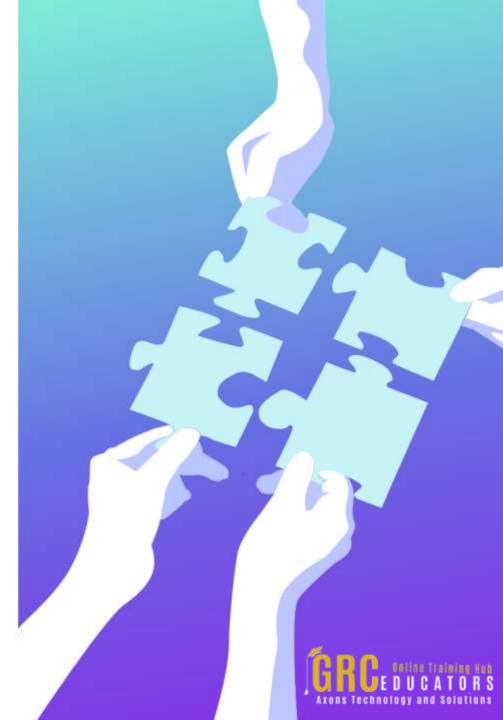

# www.grceducators.com support@grceducators.com 740 870 0321

To register please visit:

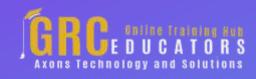